## 2020

## Be a blooming flower

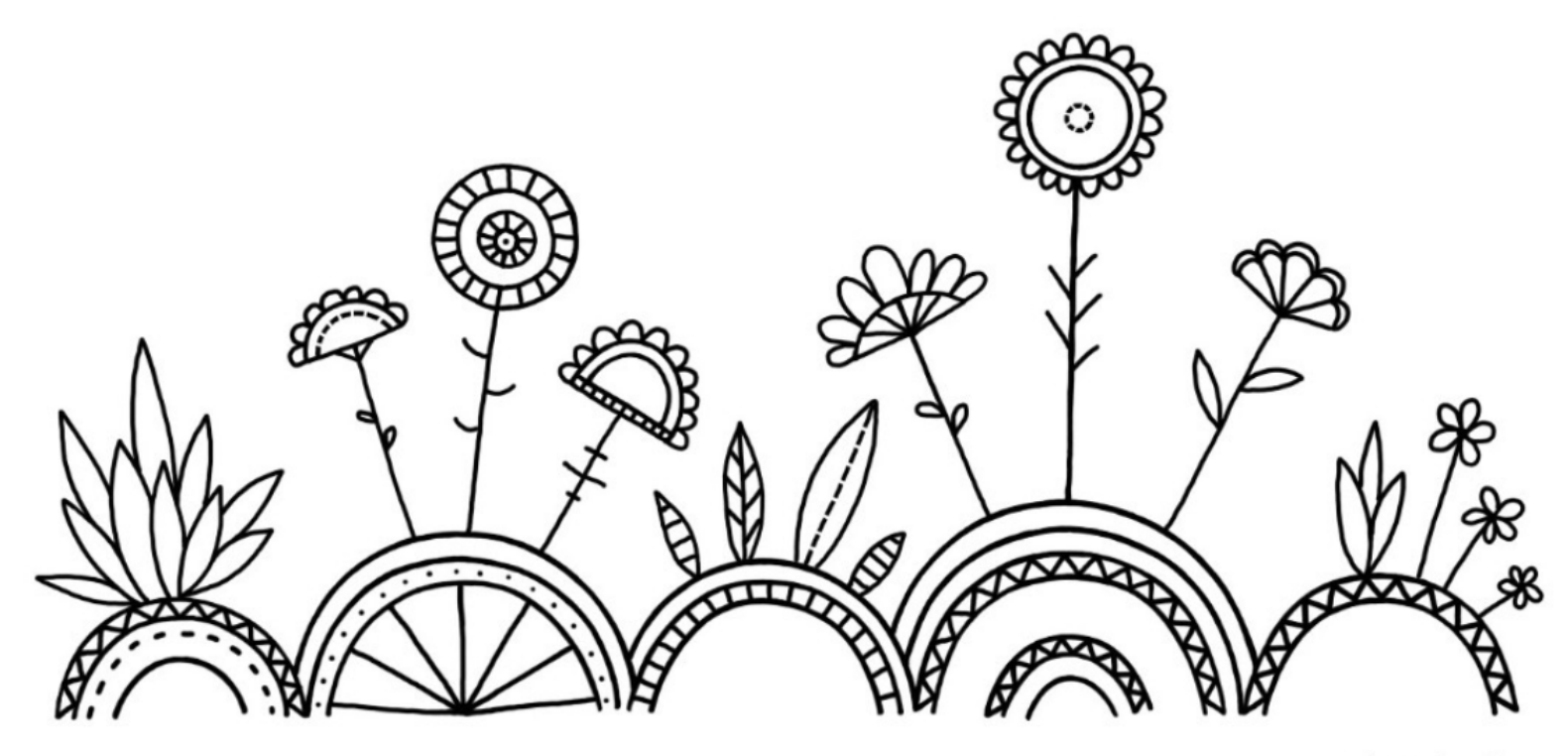

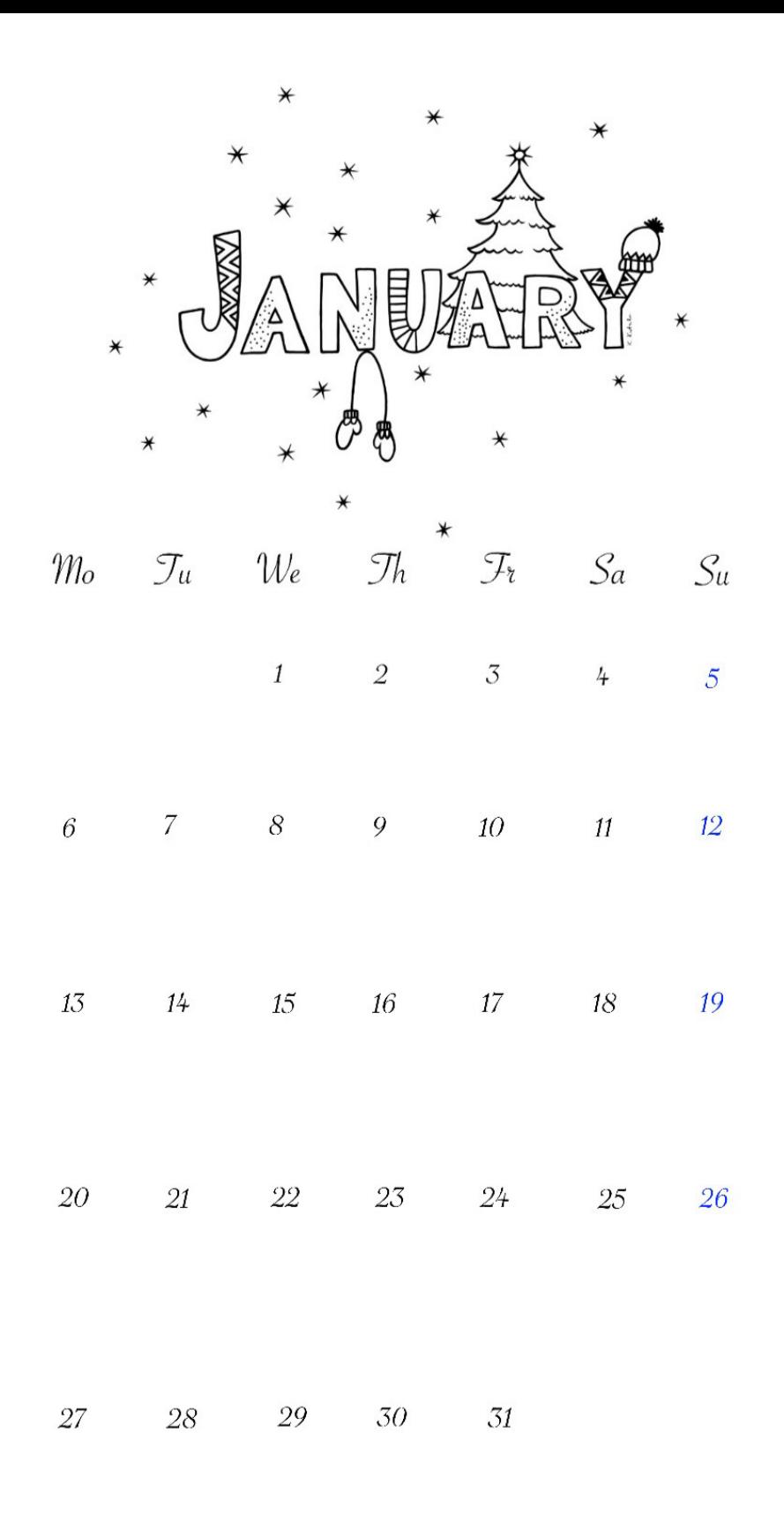

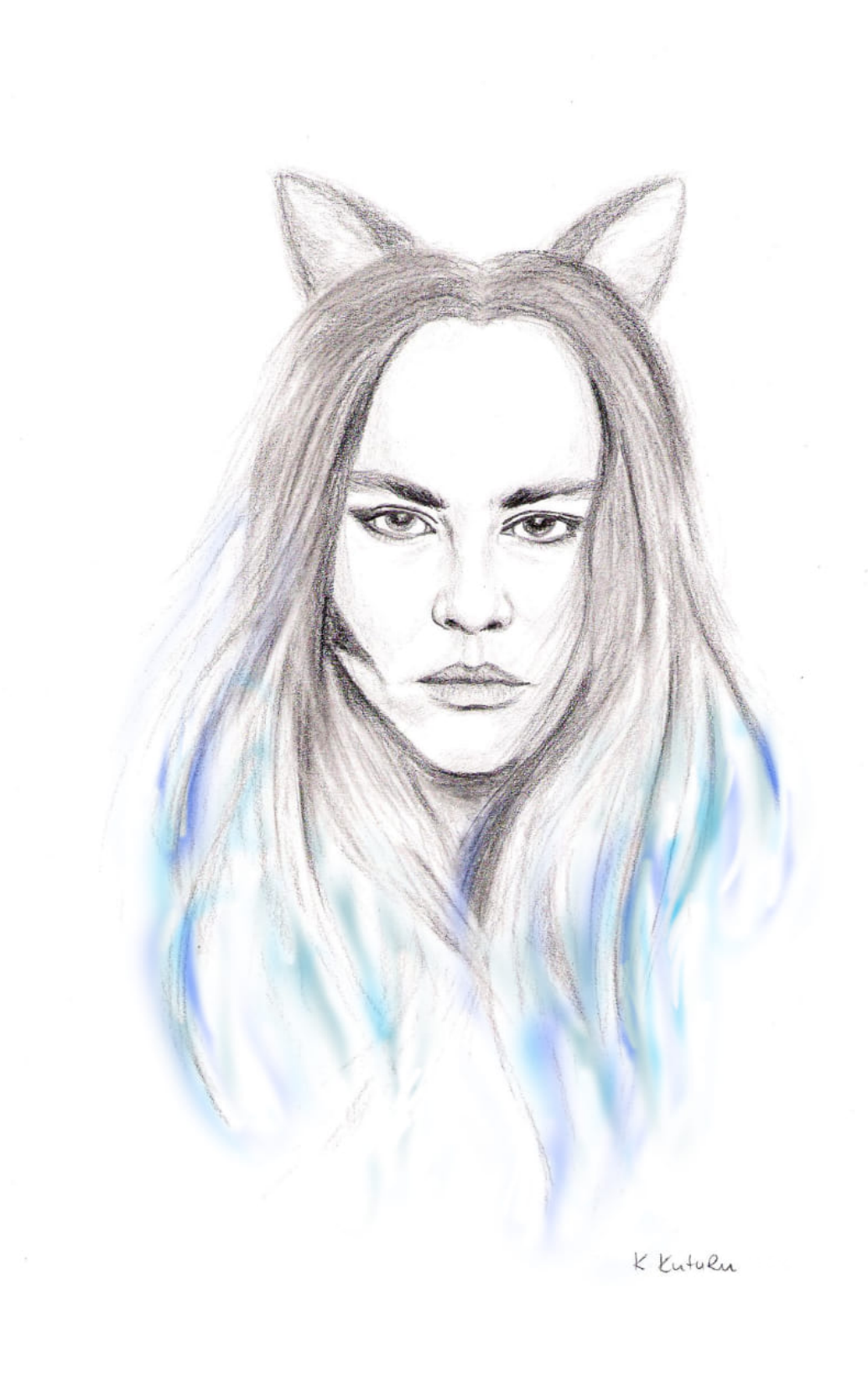

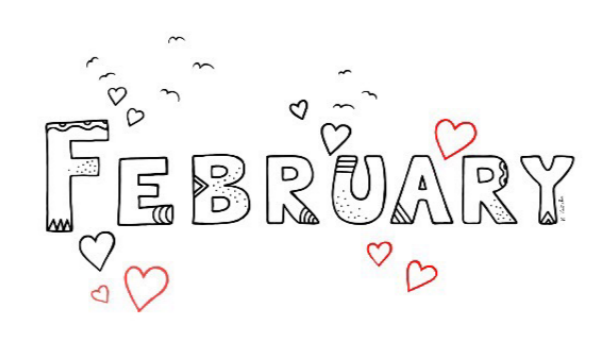

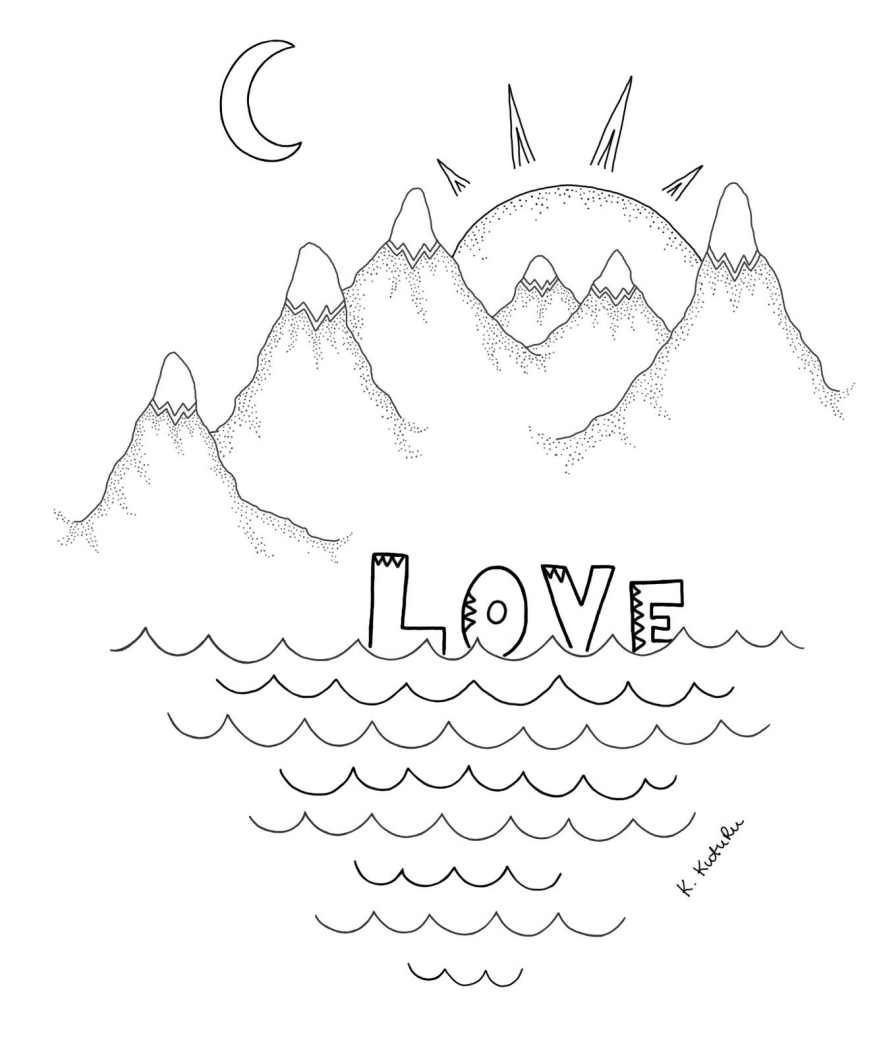

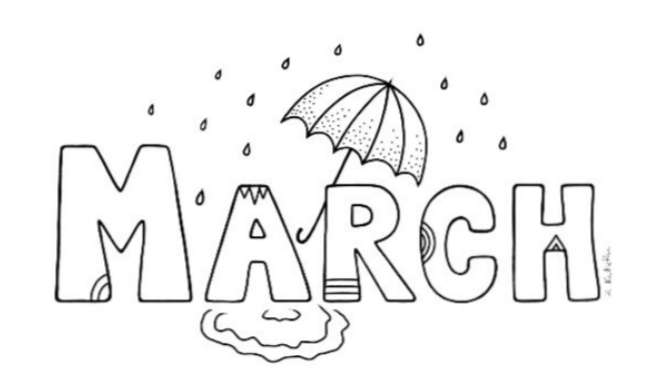

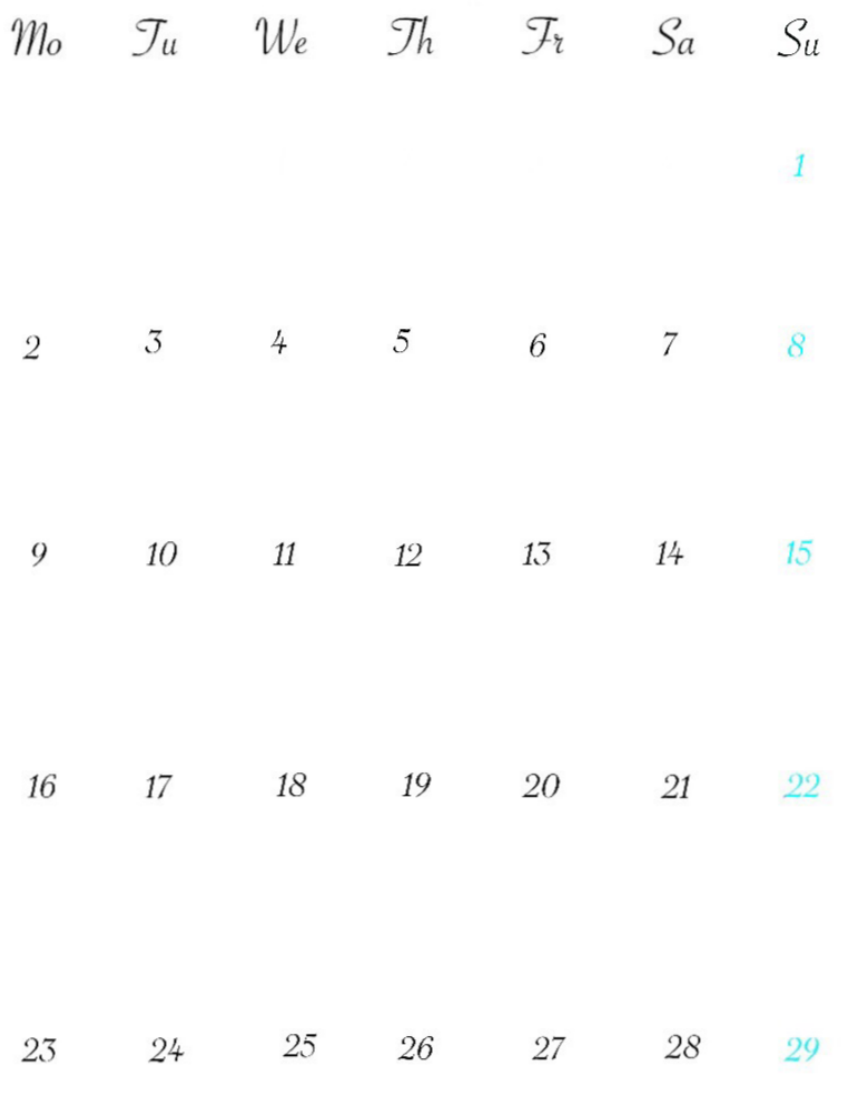

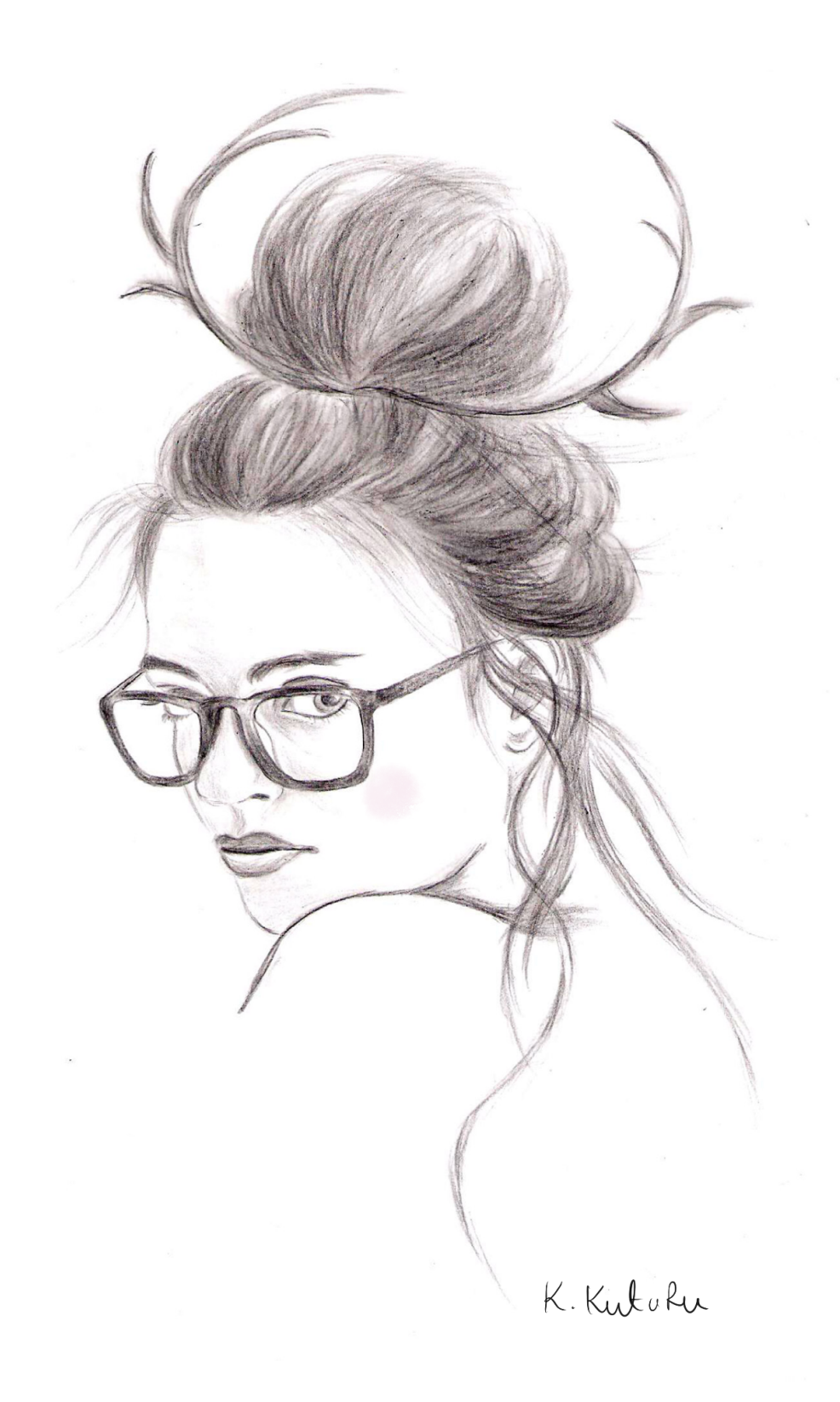

 $30\,$ 31

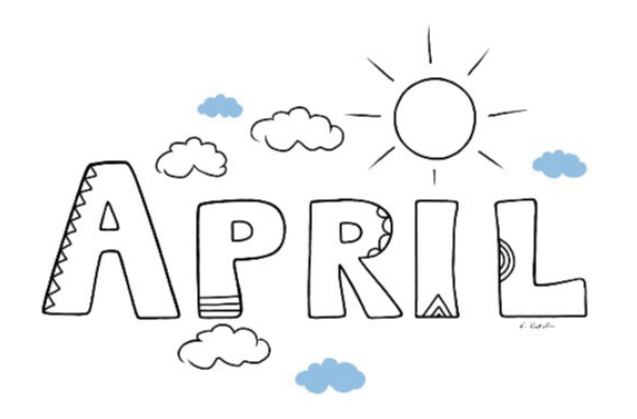

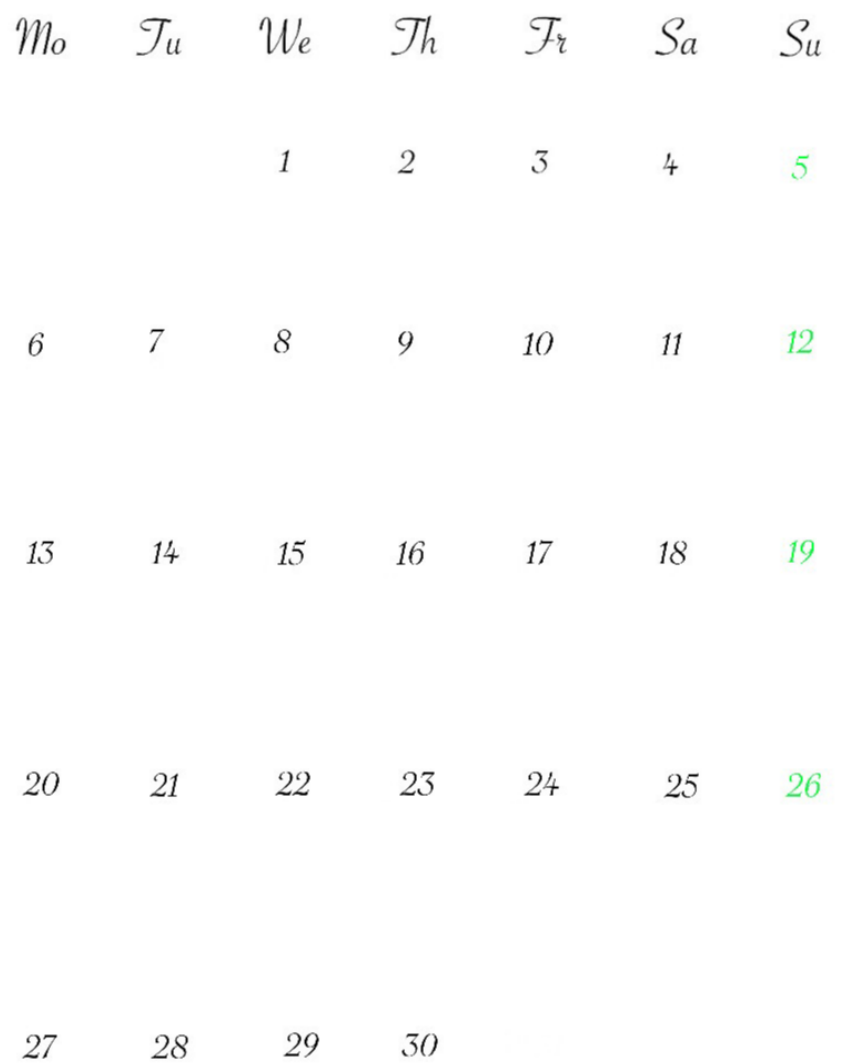

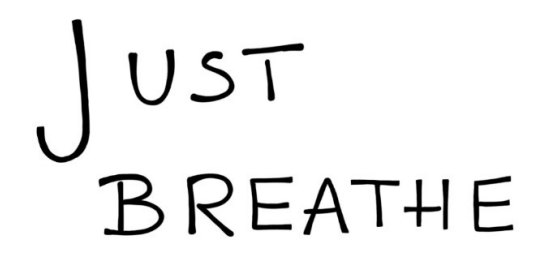

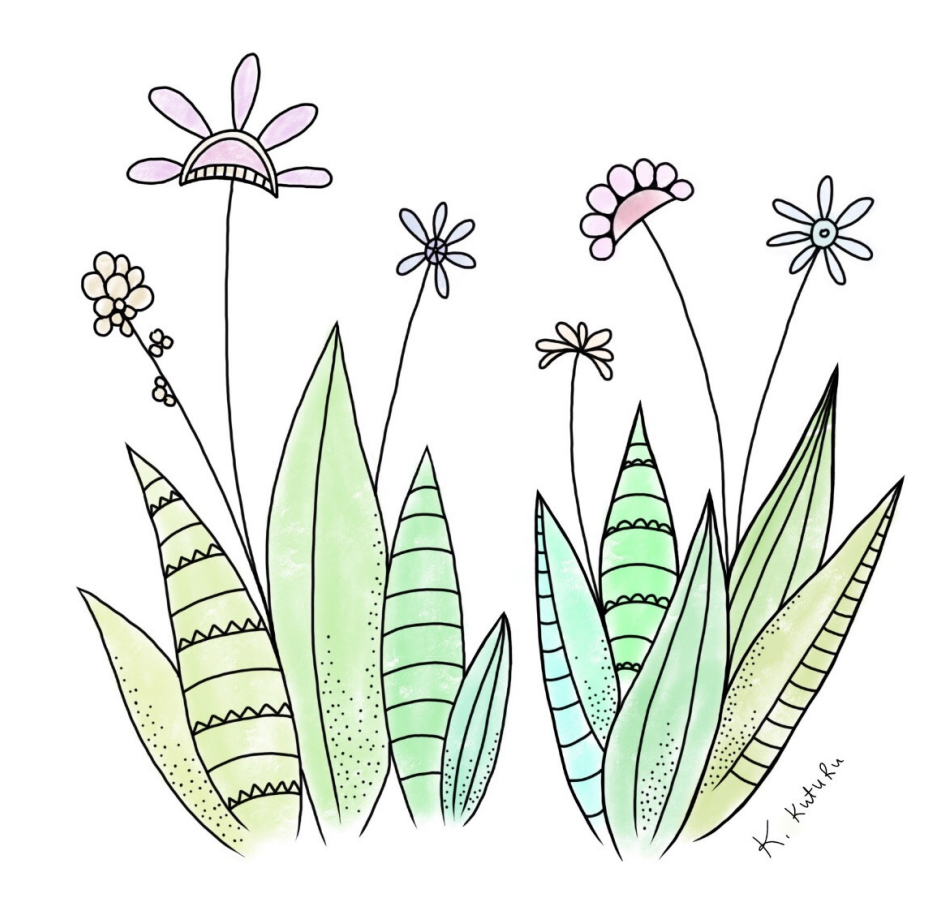

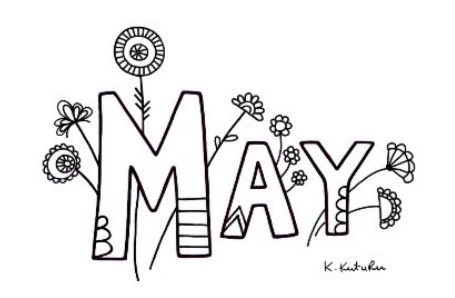

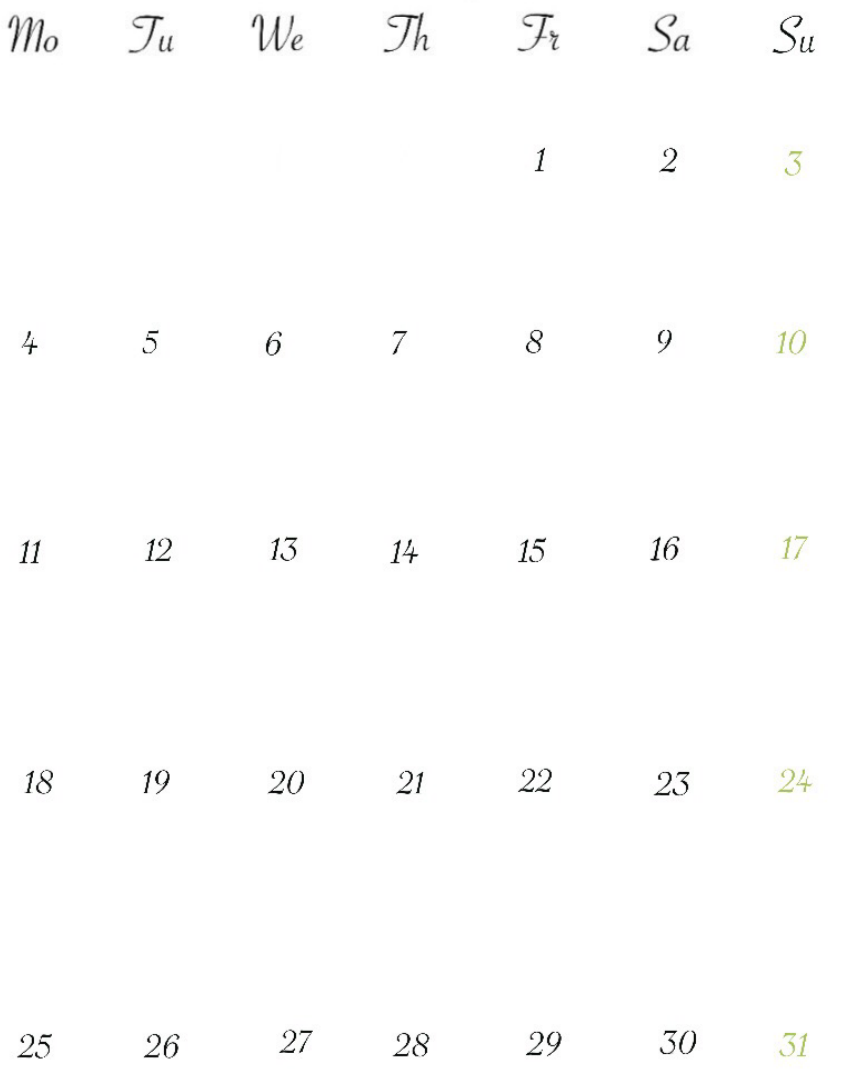

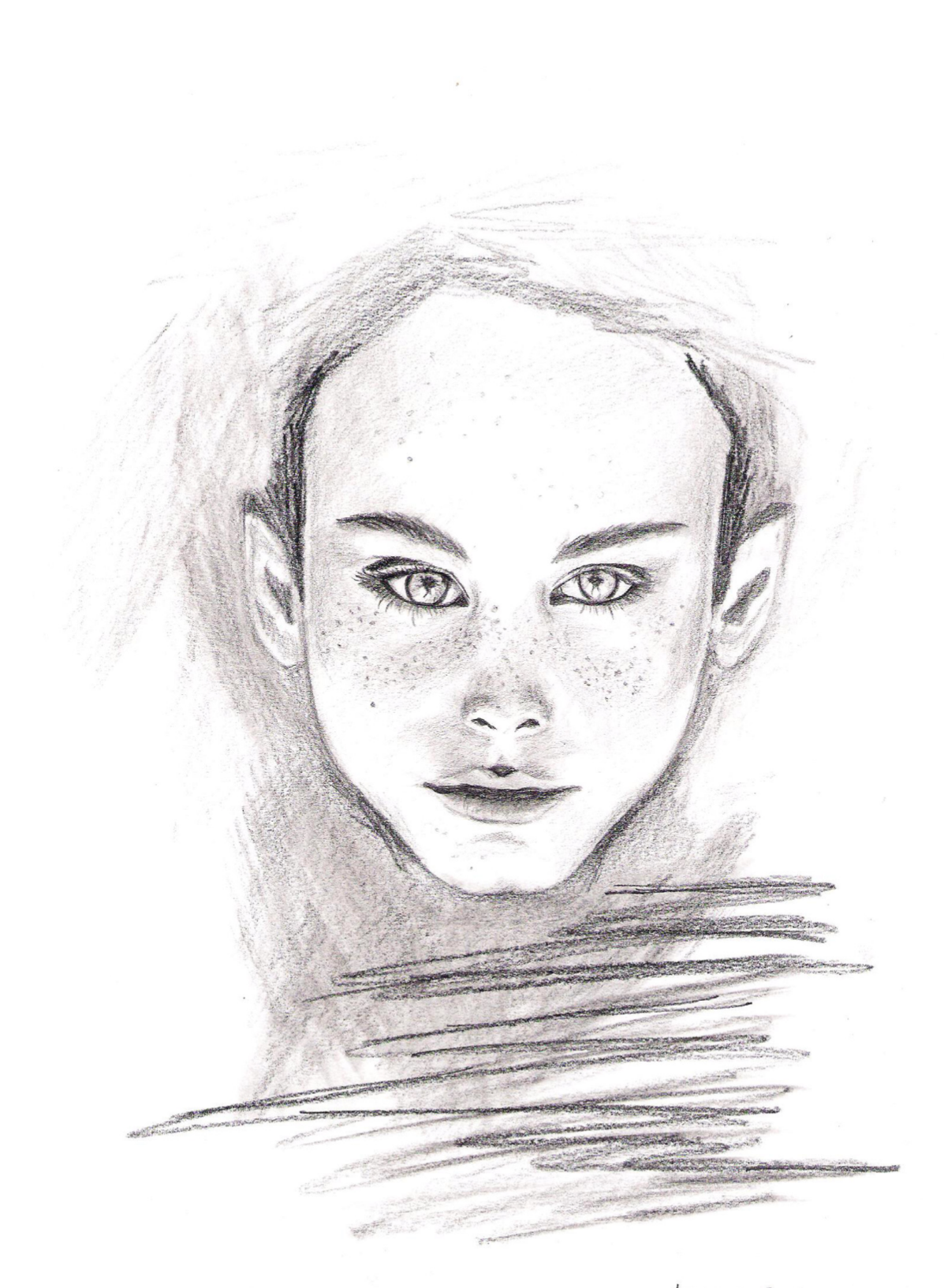

K. Kutaka

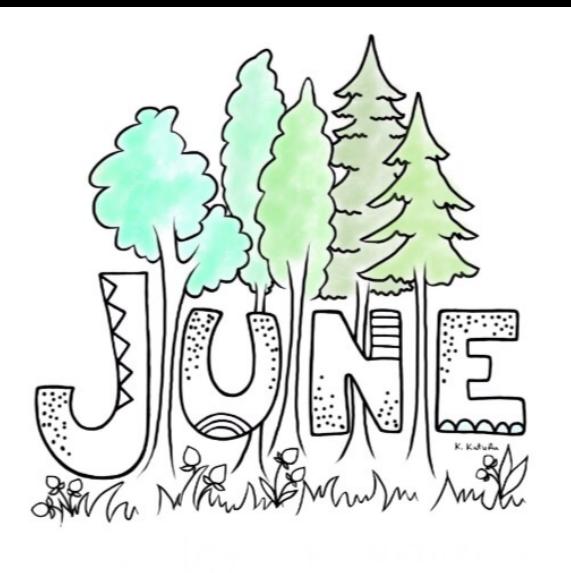

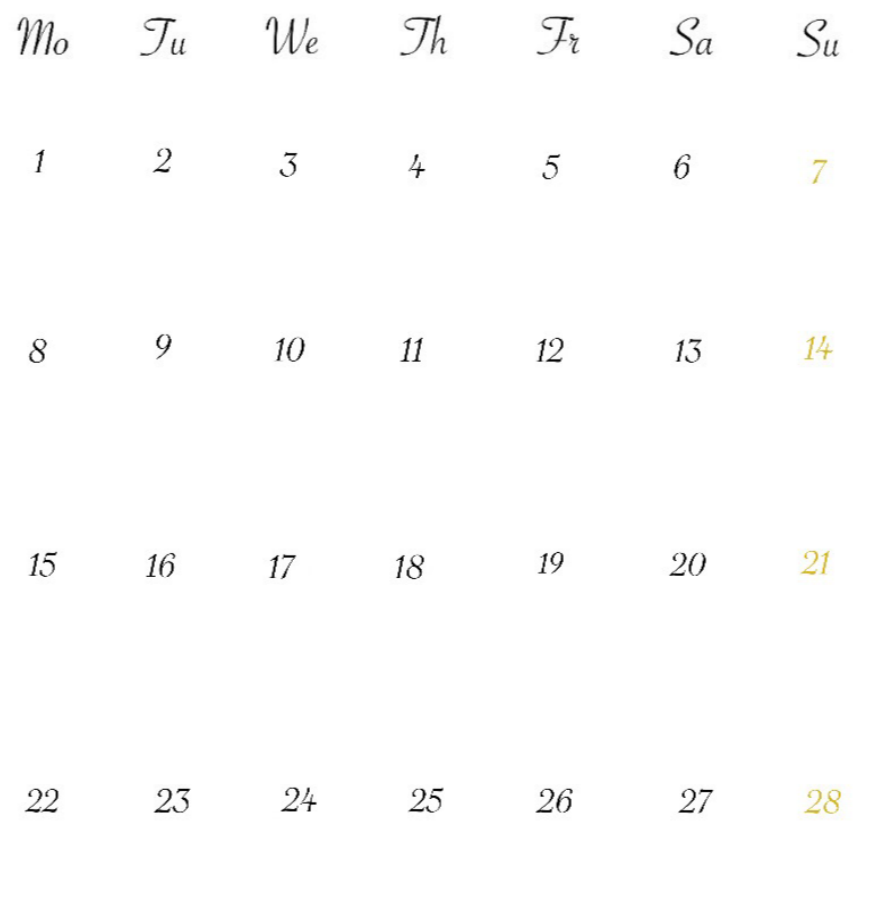

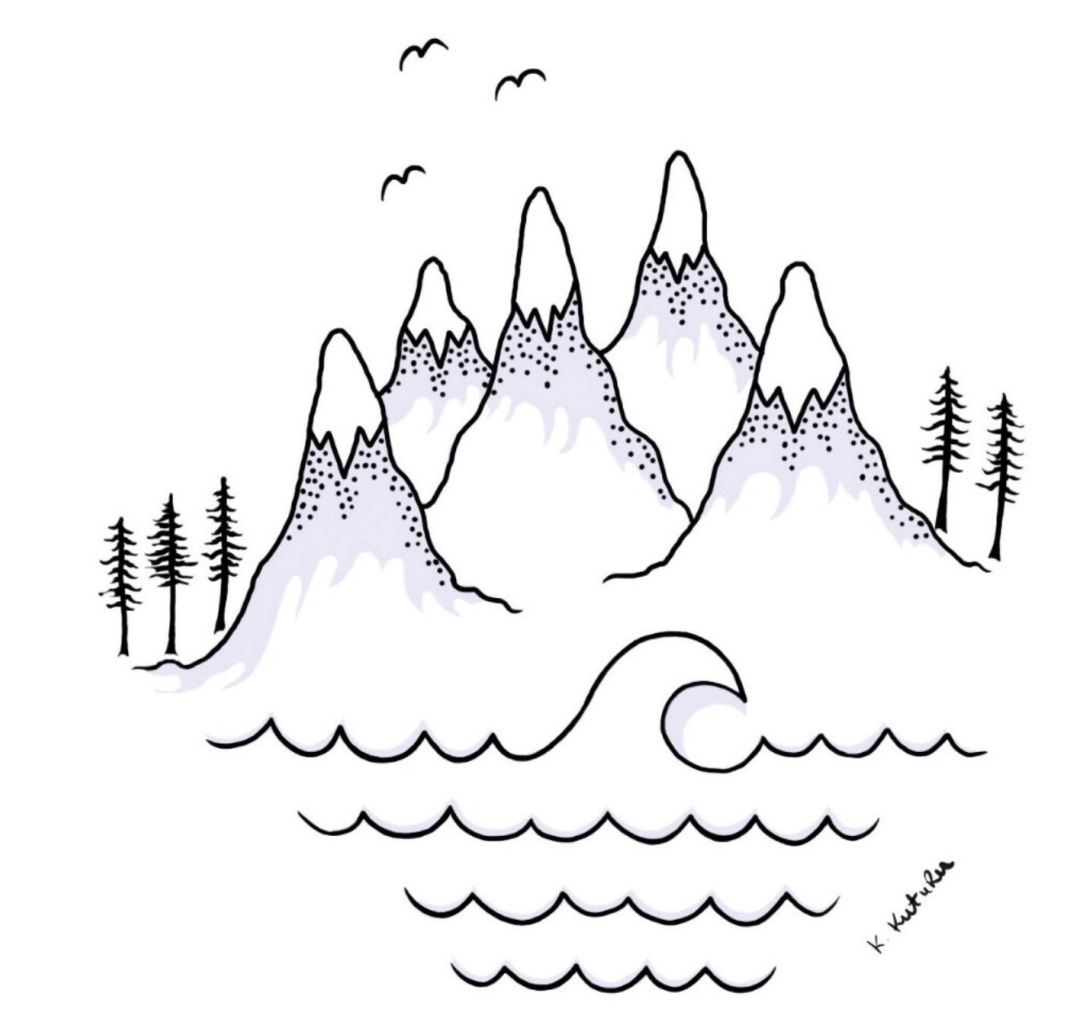

 $29\,$  $30\,$ 

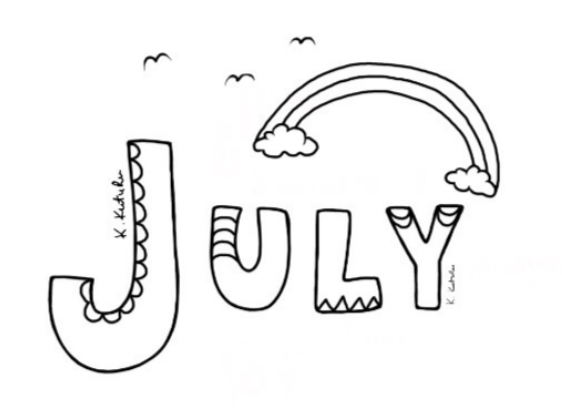

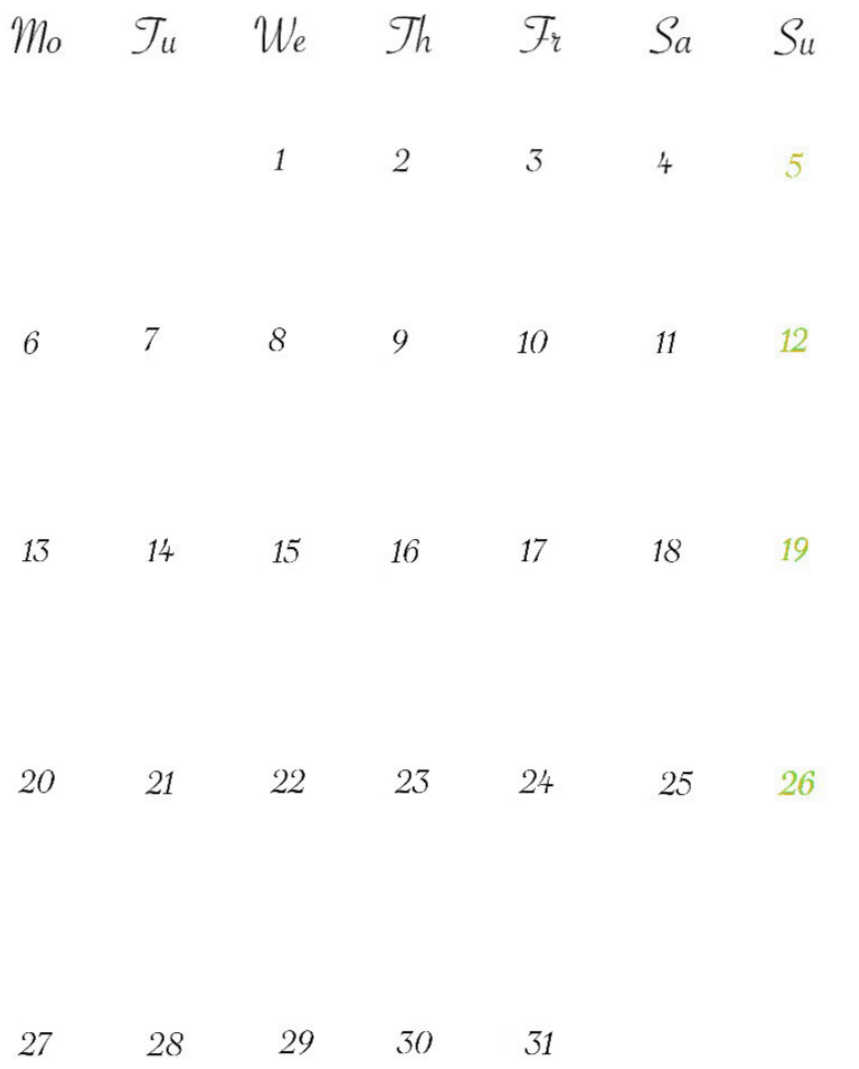

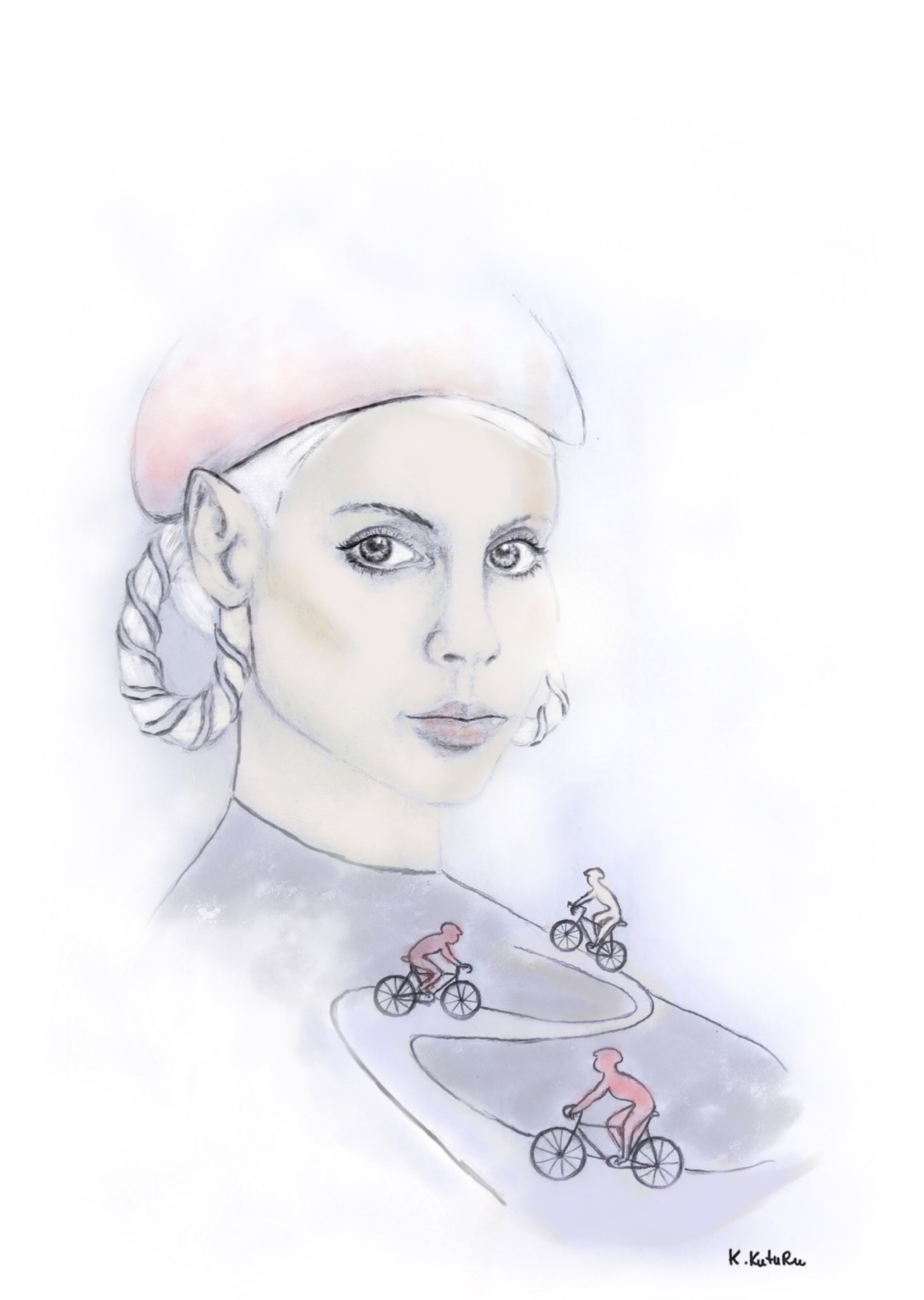

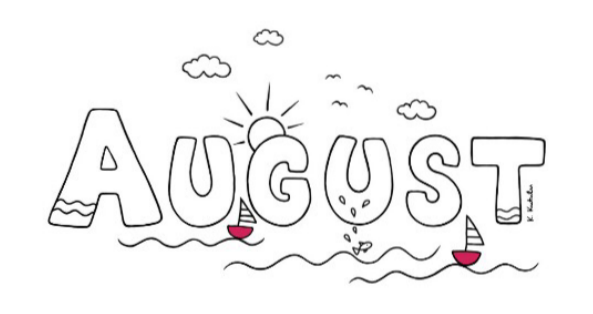

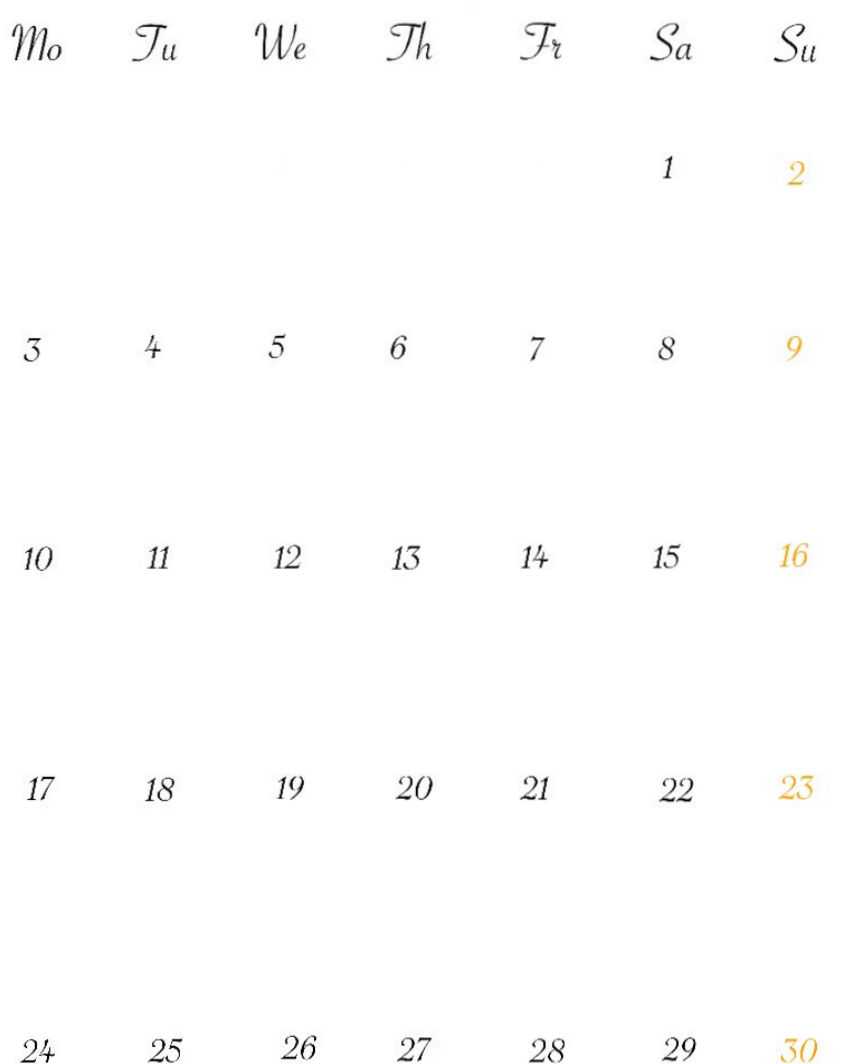

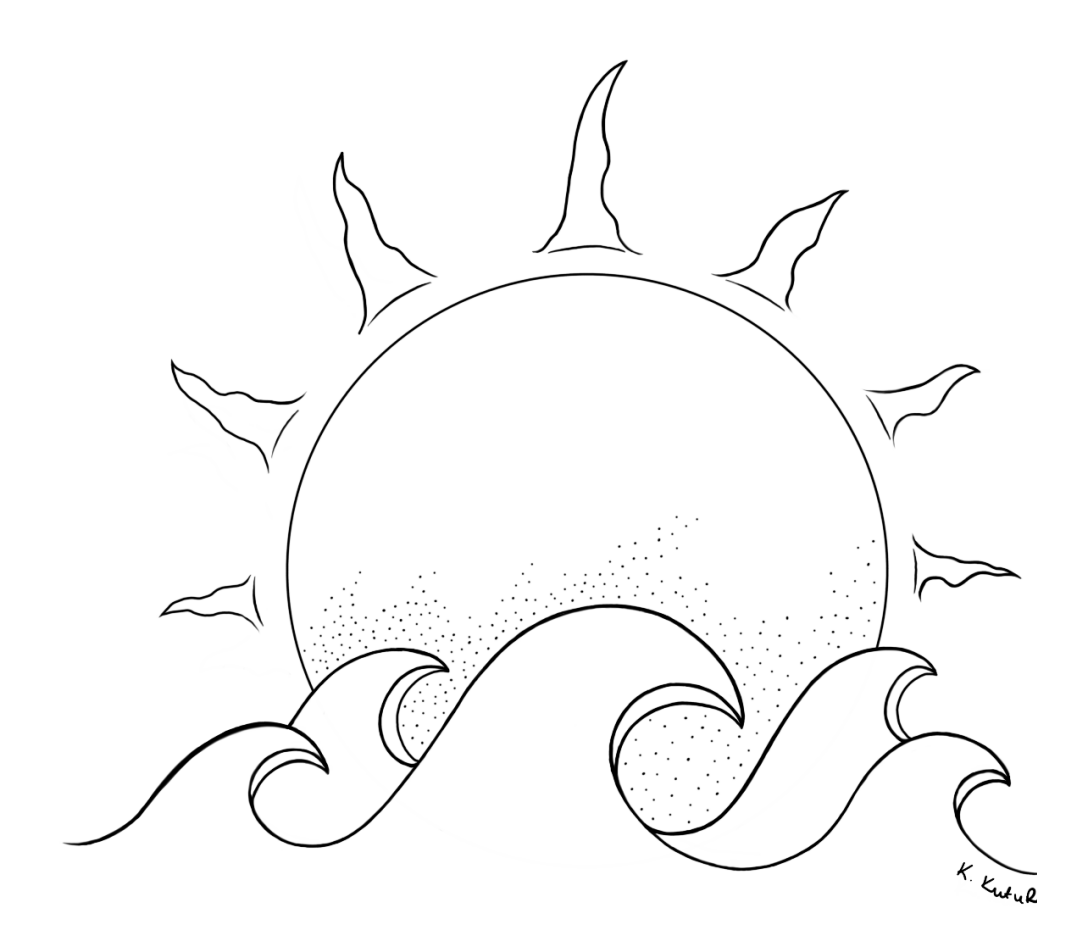

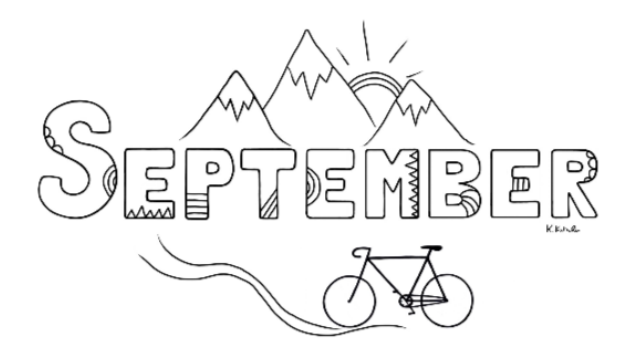

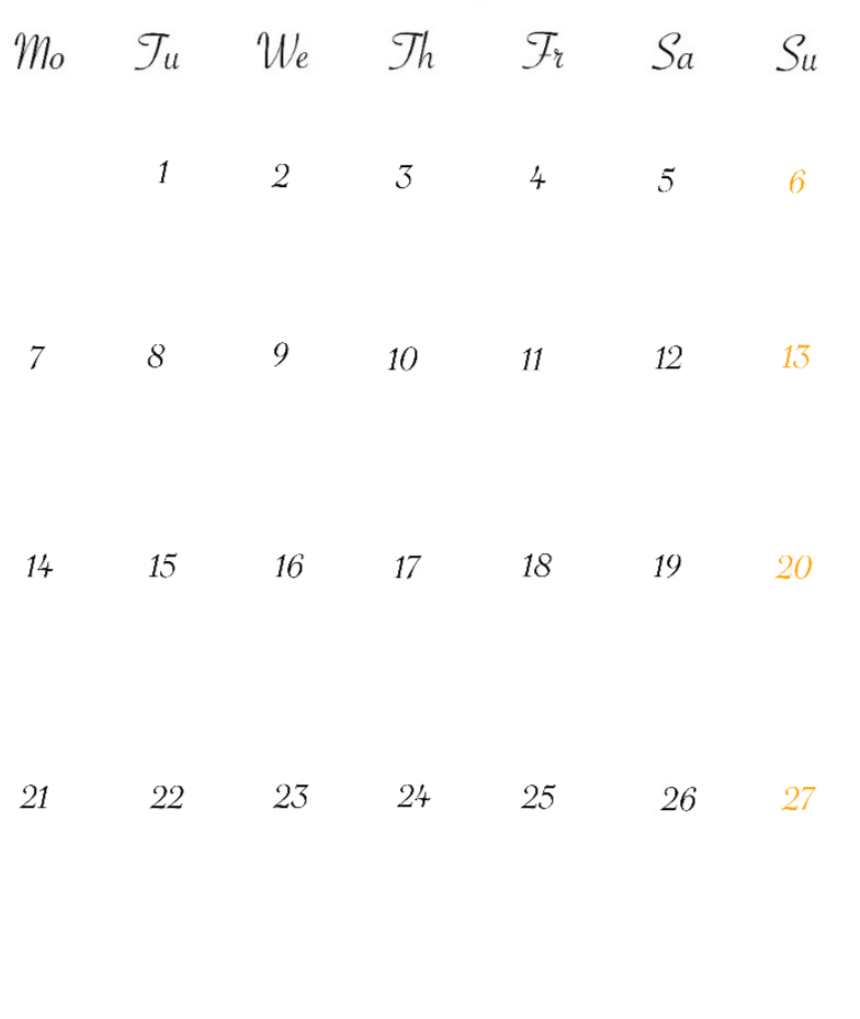

30  $28\,$  $29\,$ 

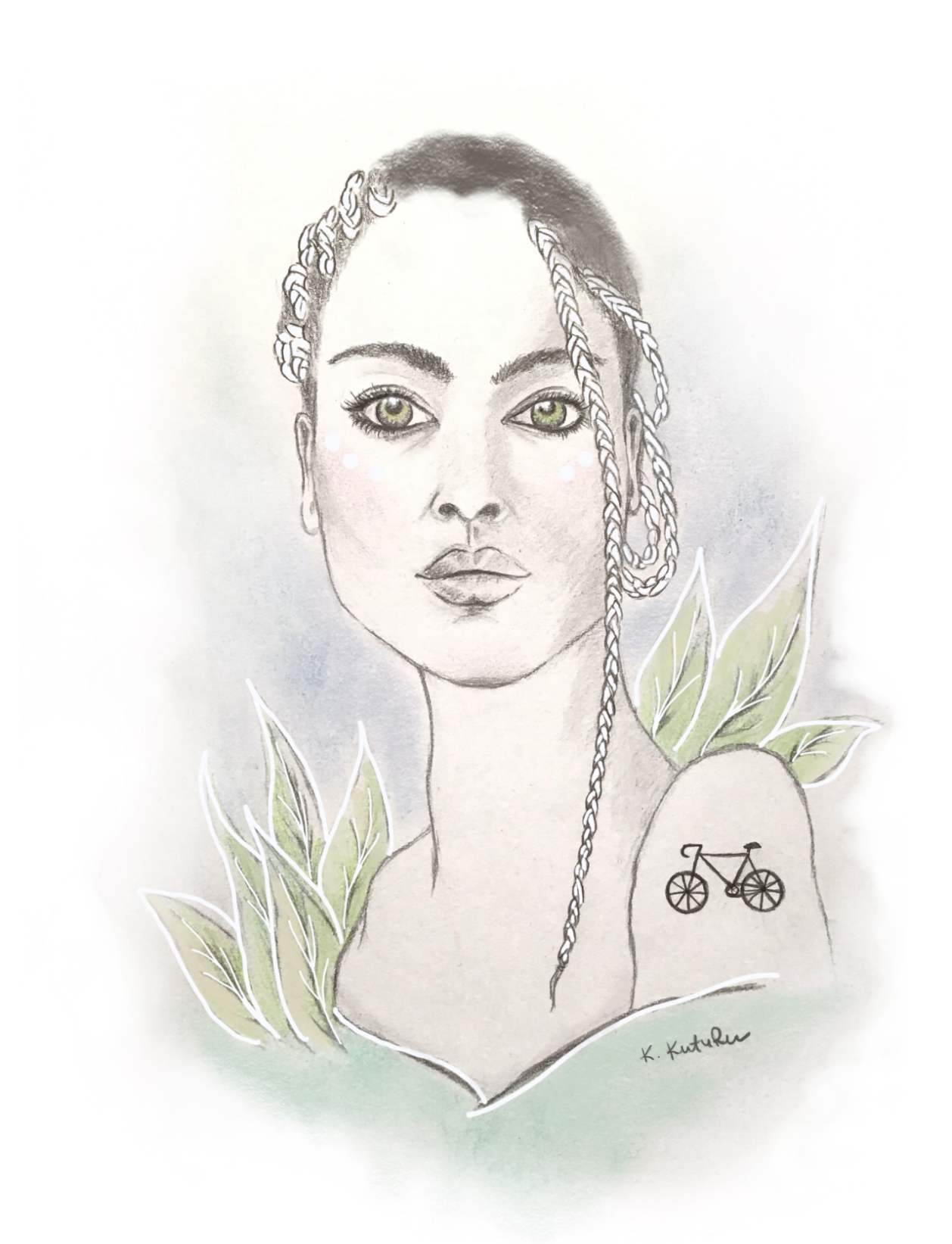

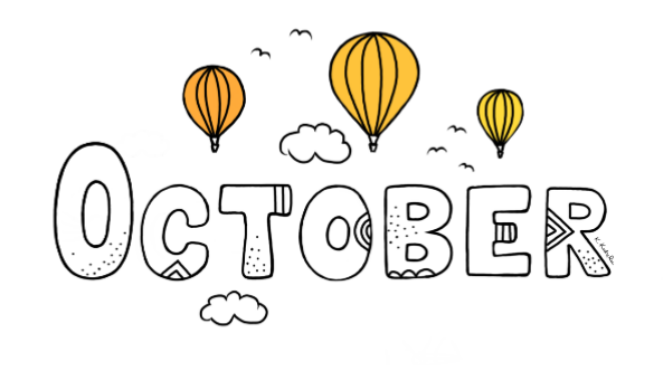

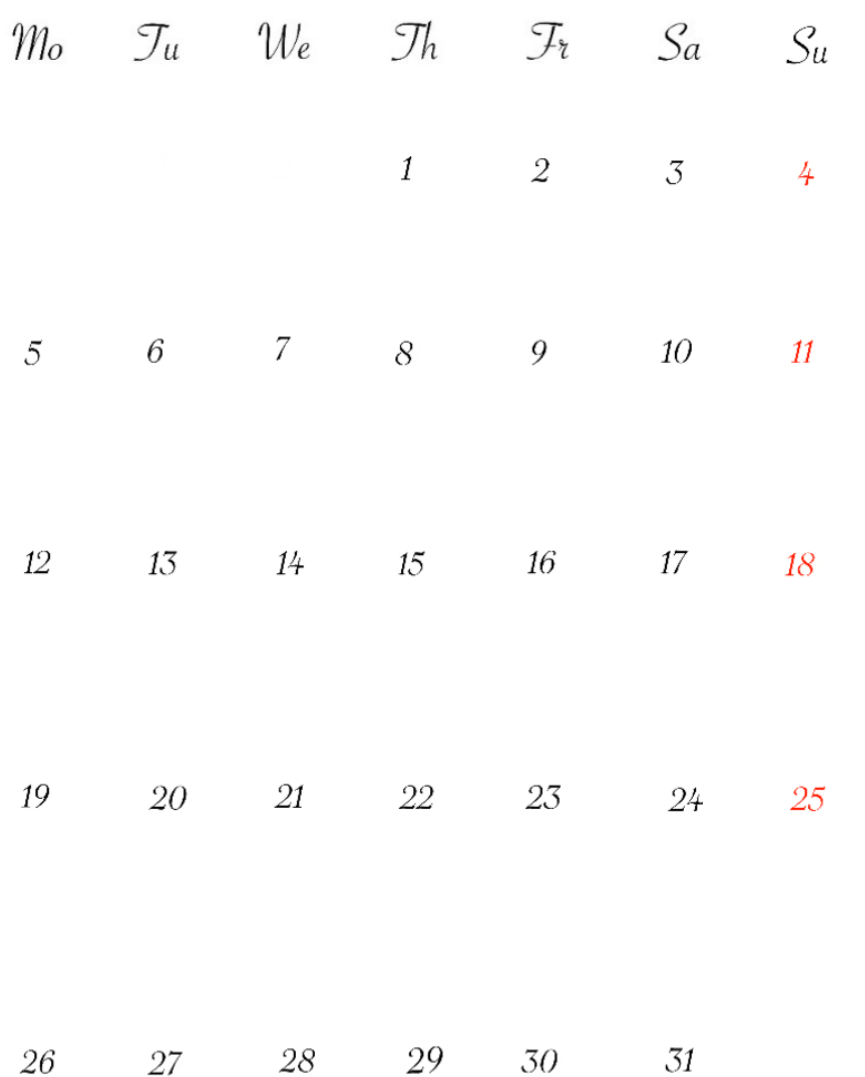

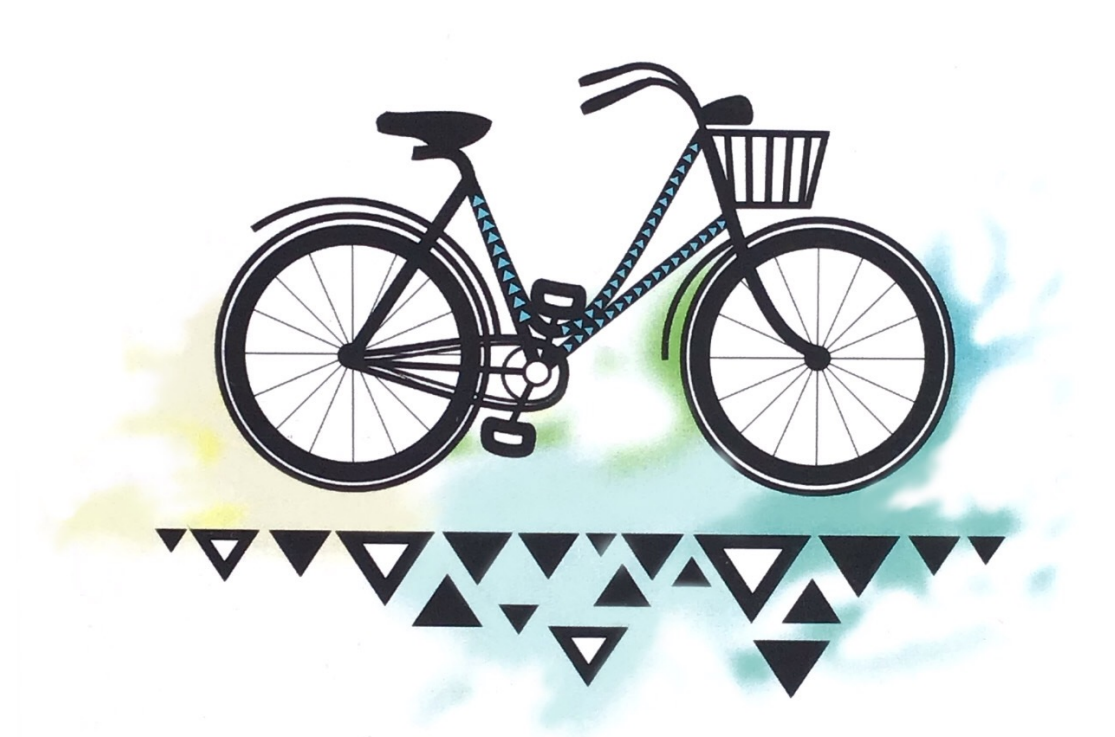

## Let's go somewhere

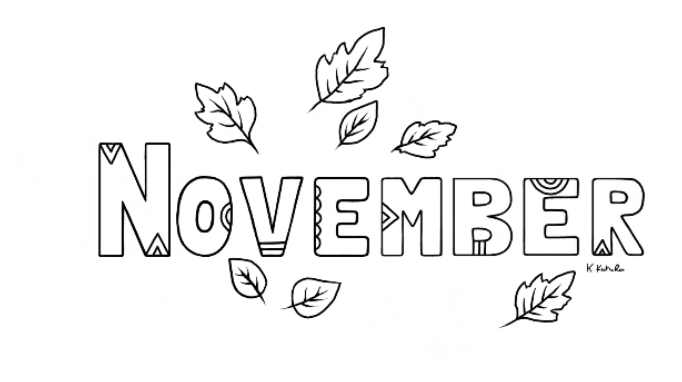

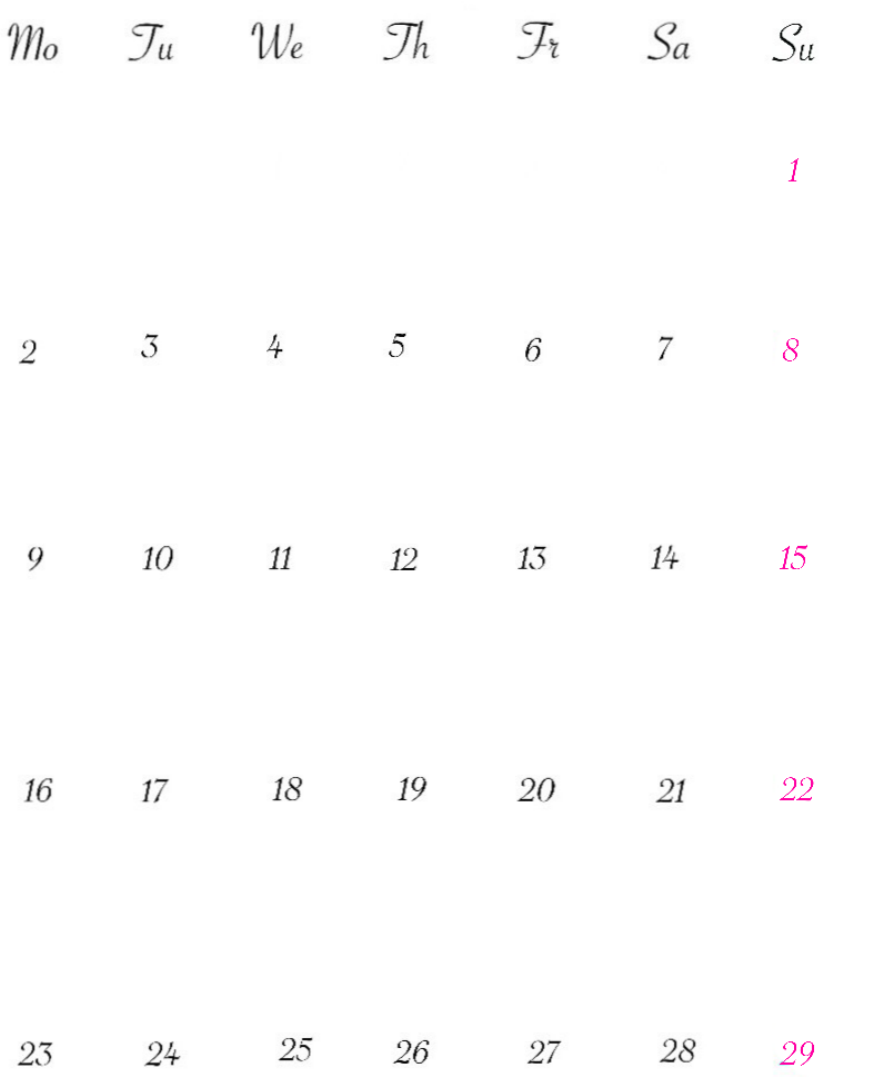

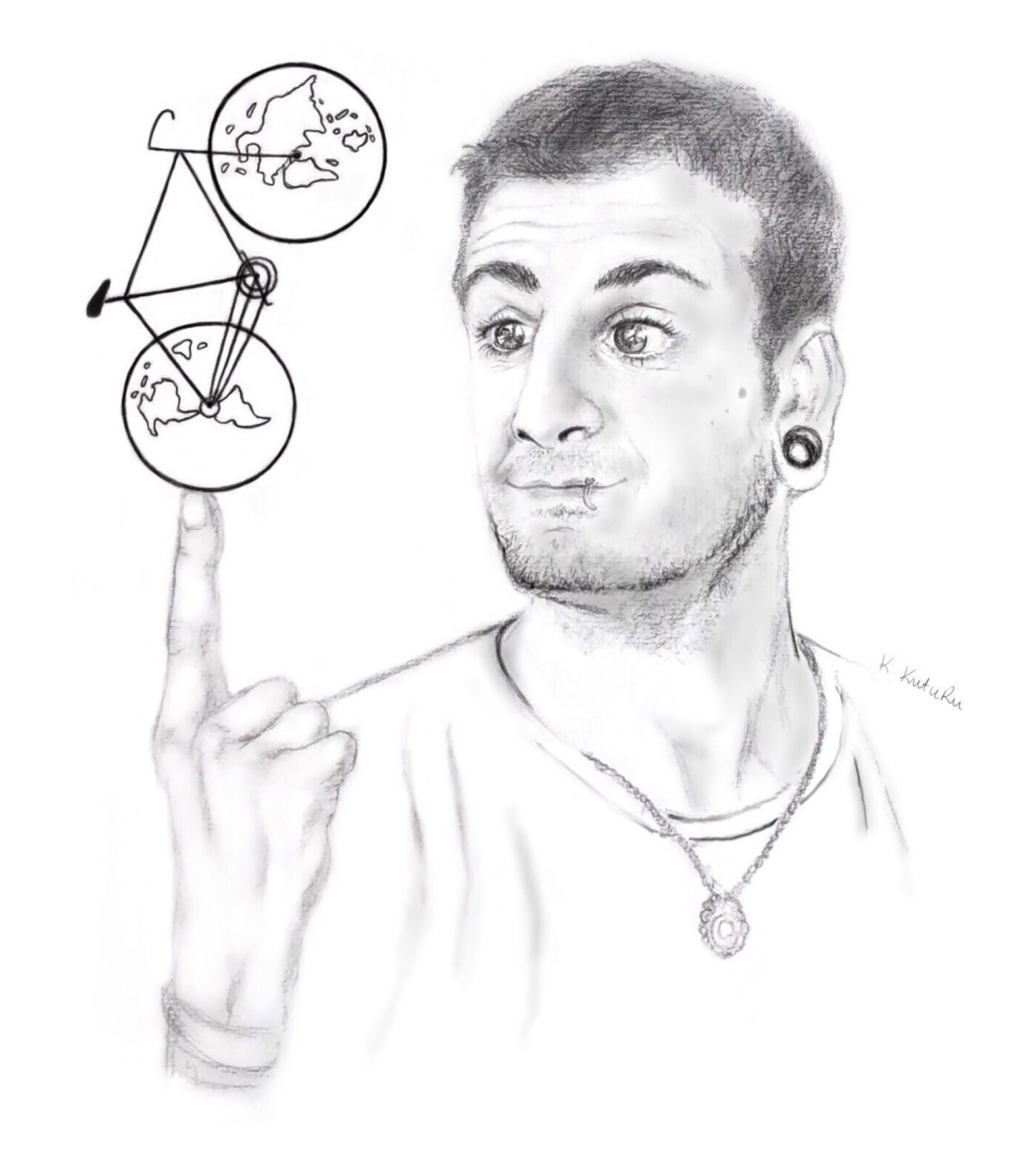

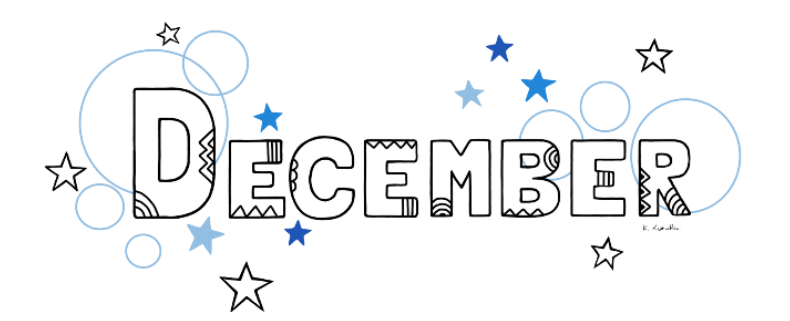

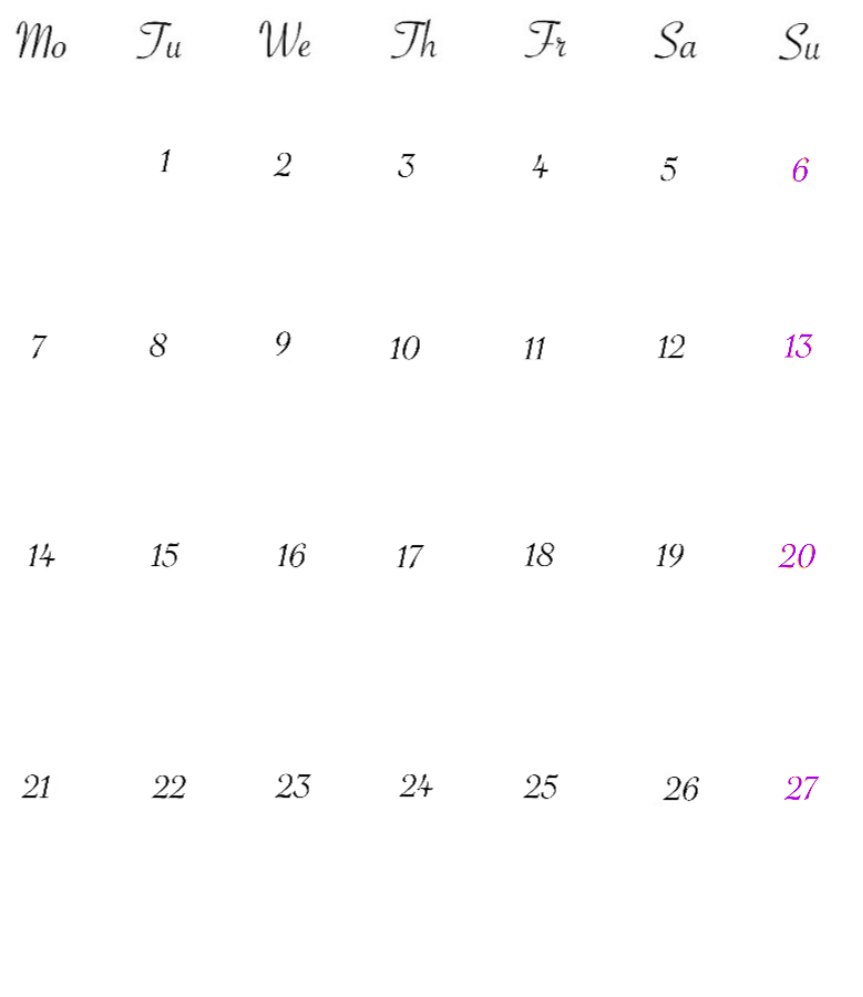

 $28\,$  $29\,$  $31$  $30\,$ 

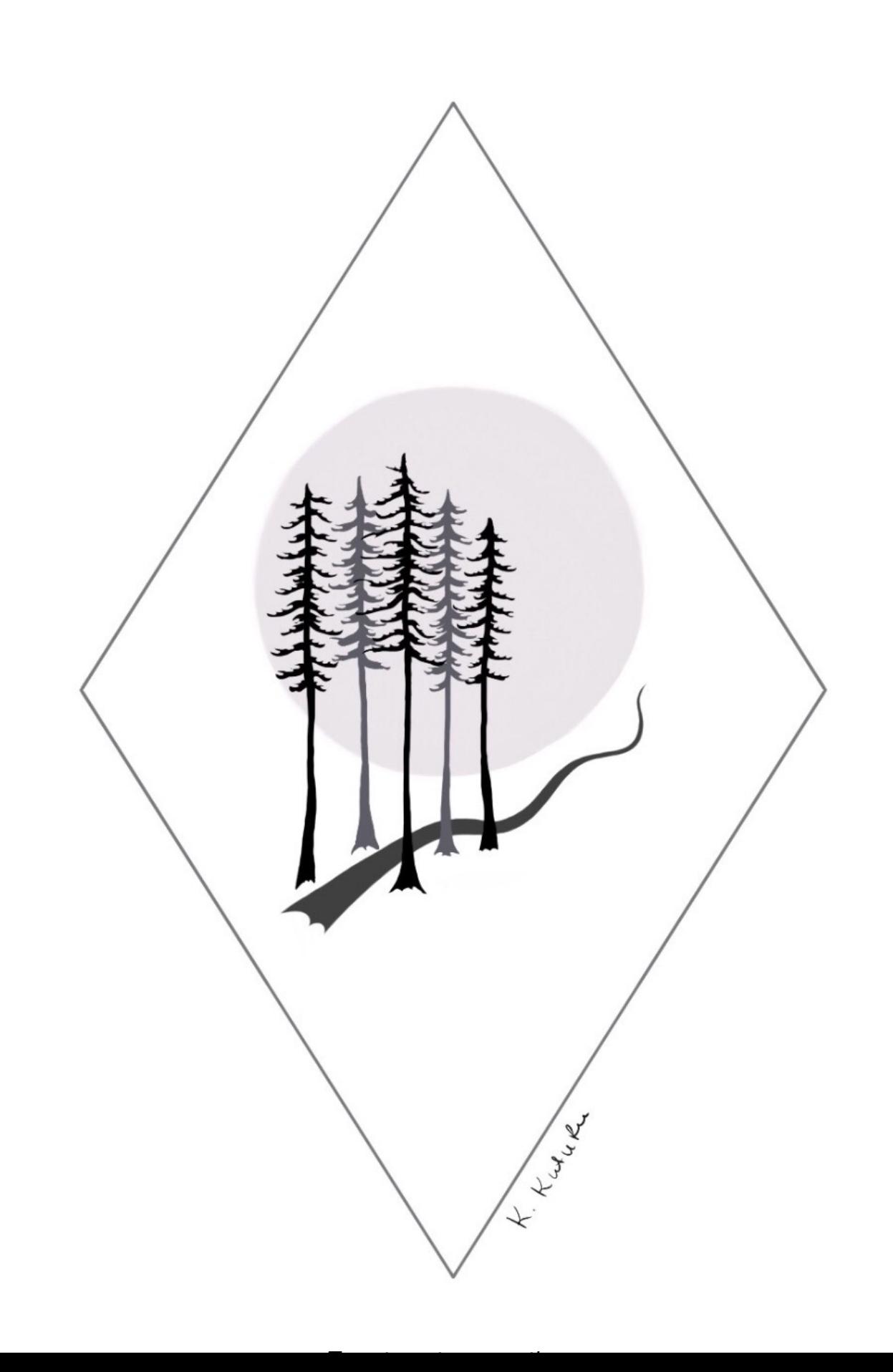